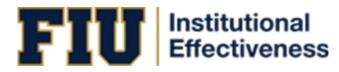

# **Nuventive Solutions User Guide**

# **For Academic Programs**

# Table of Contents

| Section 1: Accessing Nuventive Improvement                                                                                                    | 4                                                  |
|----------------------------------------------------------------------------------------------------|----------------------------------------------------|
| Logging In                                                                                                    | 4                                                  |
| User Access                                                                                                    | 4                                                  |
| Section 2: New Features                                                                                                    | 5                                                  |
| Customized Home Page                                                                                                    | 5                                                  |
| Right-Side Panel                                                                                                    | 5                                                  |
| Section 3: Selecting Desired Unit                                                                                                    | 7                                                  |
| Section 4: Home                                                                                                    | 8                                                  |
| Report Status                                                                                                    | 8                                                  |
| Results Details                                                                                                    | 10                                                 |
| MAP Scores                                                                                                    | 12                                                 |
| Right-Side Panel Documents                                                                                                    | 12                                                 |
| Section 5: Program Information                                                                                                    | 13                                                 |
|                                                                                                    |                                                    |
| Program Information                                                                                                    | 14                                                 |
| Program Information<br>Personnel                                                                                                    |                                                    |
|                                                                                                    | 14                                                 |
| Personnel                                                                                                    | 14<br>15                                           |
| Personnel<br>Section 6: Student Learning Outcomes                                                                                                    | 14<br>15<br>16                                     |
| Personnel<br>Section 6: Student Learning Outcomes<br>SLO Assessment Plan & Results                                                                                                    | 14<br>15<br>16<br>16                               |
| Personnel<br>Section 6: Student Learning Outcomes<br>SLO Assessment Plan & Results<br>Outcomes                                                                                                    | 14<br>15<br>16<br>16<br>18                         |
| Personnel<br>Section 6: Student Learning Outcomes<br>SLO Assessment Plan & Results<br>Outcomes<br>Results & Analysis                                                                                       | 14<br>15<br>16<br>16<br>18<br>20                   |
| Personnel<br>Section 6: Student Learning Outcomes<br>SLO Assessment Plan & Results<br>Outcomes<br>Results & Analysis<br>Results                                                                            | 14<br>15<br>16<br>16<br>18<br>20<br>21             |
| Personnel<br>Section 6: Student Learning Outcomes<br>SLO Assessment Plan & Results<br>Outcomes<br>Results & Analysis<br>Results<br>Use of Results                                                          | 14<br>15<br>16<br>18<br>20<br>21<br>23             |
| Personnel<br>Section 6: Student Learning Outcomes<br>SLO Assessment Plan & Results<br>Outcomes<br>Results & Analysis<br>Results<br>Use of Results<br>Right-Side Panel Documents                            | 14<br>15<br>16<br>18<br>20<br>21<br>23<br>23       |
| Personnel<br>Section 6: Student Learning Outcomes<br>SLO Assessment Plan & Results<br>Outcomes<br>Results & Analysis<br>Results<br>Use of Results<br>Right-Side Panel Documents<br>SLO Review and Feedback | 14<br>15<br>16<br>18<br>20<br>21<br>23<br>23<br>23 |

| Outcomes                    | 25 |
|-----------------------------|----|
| Results & Analysis          | 27 |
| Results                     | 29 |
| Use of Results              |    |
| Right-Side Panel Documents  | 31 |
| PO Review and Feedback      | 32 |
| Right-Side Panel Documents  | 32 |
| Section 8: Reports          | 33 |
| Right-Side Panel Documents  | 33 |
| Section 9: Document Library | 34 |

## **System Overview**

Nuventive Improve Premiere Platform is an assessment and planning system developed to collect and share assessment data. It is designed to overcome common obstacles and close the loop between planning and action. The system facilitates assessment plans and results in data collection, review, and management. It provides formatted reports that address critical aspects of the assessment cycle.

## Section 1: Accessing Nuventive Improvement

## Logging In

There are two ways to access Nuventive Improvement:

- 1. Visit: <u>http://solutions.nuventive.com</u>.
  - The screen below will appear. Click on "Sign in" on the top right of the page. Enter your AD Username and Password (the Username is your email without @fiu.edu).

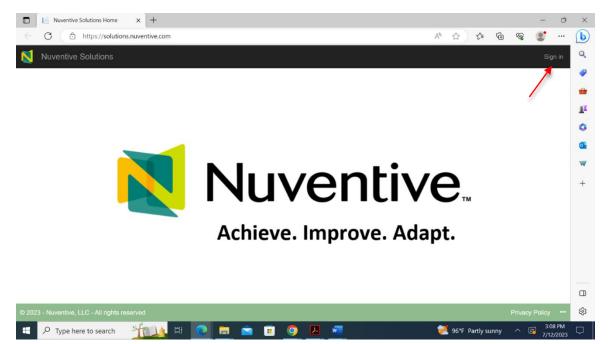

- 2. Visit <u>tracdat.fiu.edu</u>. This is the Institutional Effectiveness team's Assessment Hub.
  - Scroll down and click on Submit Data to navigate to the Nuventive Improvement platform.

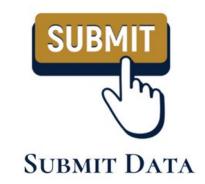

#### User Access

- **Returning users:** Enter your AD Username and Password (the Username is your email without @fiu.edu).
- Add and/or remove users: <a href="https://airtable.com/app3SmT0yoAqjDoz2/shr3FgpkxWElzNJfe">https://airtable.com/app3SmT0yoAqjDoz2/shr3FgpkxWElzNJfe</a>

## Section 2: New Features

## Customized Home Page

The newly customized Home Page provides completion data for the assessment report selected, per outcome, per required field, and per reporting period. This makes it easier to identify which required components for a particular reporting period are missing to be entered. It also provides trend analyses on scores received from the Metric of Assessment Performance (MAP), the Institutional Effectiveness' tool to evaluate assessment reports. Refer to Section 4 for further details on the Home Page.

| N   | Nuventive S   | olutions              |             |                | Nuv          | entive Improve                          | ment Platform                      | Premier Ec      | lition                                       |                                    |
|-----|---------------|-----------------------|-------------|----------------|--------------|-----------------------------------------|------------------------------------|-----------------|----------------------------------------------|------------------------------------|
| ≡   | Program - CAR | TA Architecture (M.Ar | ch)         |                |              |                                         |                                    |                 |                                              | ~                                  |
|     | N 📡           | luventive             | Improve     | Analytics      | 6            | Report Stat<br>Data is refreshed overni |                                    |                 |                                              | Data Last Upda<br>8/29/2023 2:09:0 |
|     | Pro           | ogram - CAR           | TA Archited | ture (M.Arc    | h)           | Reporting Period<br>2019 - 2020         | 2020 - 2021                        | 2021 - 2022     | 2022 - 2023                                  | 2023 - 2024                        |
|     |               |                       |             |                |              |                                         | = Item Complete                    | 🛑 = Item Incomp | lete 🛑 = Not Requ                            | ired                               |
|     | Studer        | nt Learning Outo      | comes Rep   | porting Period | Results & An | alysis Use of Results                   | Follow-Ups to P<br>Years' Use of R |                 | nce of Implementat<br>ious Years' Use of Re  |                                    |
|     |               |                       | 201         | 9 - 2020       | 0            | _                                       | _                                  |                 | _                                            |                                    |
|     |               |                       | 202         | 20 - 2021      |              |                                         | •                                  |                 | •                                            |                                    |
|     |               |                       | 202         | 21 - 2022      |              | _                                       | -                                  |                 | -                                            |                                    |
|     |               |                       |             |                |              |                                         | = Item Complete                    | = Item Incomp   | lete 💻 = Not Requ                            | ired                               |
|     | Pro           | ogram Outcome         | es Rep      | oorting Period | Results & An | alysis Use of Results                   | Follow-Ups to P<br>Years' Use of F |                 | ence of Implementat<br>vious Years' Use of R |                                    |
|     |               |                       | 201         | 9 - 2020       |              | _                                       | -                                  |                 | -                                            |                                    |
|     |               |                       | 202         | 20 - 2021      |              |                                         | •                                  |                 | •                                            |                                    |
|     |               |                       | 202         | 21 - 2022      | $\bigcirc$   | -                                       | -                                  |                 | -                                            |                                    |
|     |               |                       |             |                |              |                                         |                                    |                 |                                              |                                    |
| d D | Report Status | Results Details       | MAP Scores  |                |              |                                         |                                    |                 |                                              |                                    |

## **Right-Side Panel**

The right-side panel provides relevant resources and reports (e.g., links to generating assessment reports) for each section of the system.

| 8   | Nuventive Solutions                      |                  | ٢                | luventive Improve                         | ment Platform Premier E                         | dition                                             |                                           |          | Welcome, vmgarcia@flu.edul Sign |
|-----|------------------------------------------|------------------|------------------|-------------------------------------------|-------------------------------------------------|----------------------------------------------------|-------------------------------------------|----------|---------------------------------|
|     | Program - CARTA Architecture (M.Arch)    |                  |                  |                                           |                                                 |                                                    |                                           | <b>~</b> |                                 |
|     | Nuventive. Impr                          | ove Analytics    | s F              | Report Statu<br>ata is refreshed overnigh |                                                 |                                                    | Data Last Updated<br>8/29/2023 2:09:03 AM | Î        | ÷                               |
|     | Program - CARTA Arc                      | hitecture (M.Arc |                  | porting Period<br>2019 - 2020             | 2020 - 2021 2021 - 20                           | 022 2022 - 2023                                    | 2023 - 2024                               | - 1      |                                 |
|     |                                          |                  |                  |                                           | 🔵 = Item Complete 🛛 🔴 = Iter                    | m Incomplete 🛛 = Not Req                           | uired                                     | - 1      | <u>o</u> oo                     |
|     | Student Learning Outcomes                | Reporting Period | Results & Analys | s Use of Results                          | Follow-Ups to Previous<br>Years' Use of Results | Evidence of Implementa<br>Previous Years' Use of F |                                           | - 1      | SLO Assessment Plan (Graduate)  |
|     |                                          | 2019 - 2020      |                  | -                                         | -                                               | -                                                  |                                           | - 1      |                                 |
|     |                                          | 2020 - 2021      | •                |                                           | •                                               | •                                                  |                                           |          |                                 |
|     |                                          | 2021 - 2022      |                  |                                           |                                                 |                                                    |                                           |          | PO Assessment Plan (Graduate)   |
|     |                                          |                  |                  |                                           | 🔵 = Item Complete 🛛 🔴 = Iter                    | m Incomplete 🛛 💻 = Not Req                         | uired                                     |          |                                 |
|     | Program Outcomes                         | Reporting Period | Results & Analys | is Use of Results                         | Follow-Ups to Previous<br>Years' Use of Results | Evidence of Implementa<br>Previous Years' Use of   |                                           | - 1      |                                 |
|     |                                          | 2019 - 2020      | •                | -                                         | -                                               | -                                                  |                                           |          |                                 |
|     |                                          | 2020 - 2021      | •                |                                           | •                                               | •                                                  |                                           |          |                                 |
|     |                                          | 2021 - 2022      |                  | -                                         | -                                               | -                                                  |                                           | - 1      | SLO Assessment Report (Gradua   |
| 4 D | Report Status Results Details MAP Scores |                  |                  |                                           |                                                 |                                                    |                                           |          | REPORT                          |

To access this panel, use any of the four icons on the right side of the page, which allow for size customization.

| Nuventive Solutions                   | N                            | ventive Improvement F                        | Platform Premi <u>er E</u>                     | dition                                                          | Welco                                     | ome, vmgarcia@fiu.edu! | Sign out |
|---------------------------------------|------------------------------|----------------------------------------------|------------------------------------------------|-----------------------------------------------------------------|-------------------------------------------|------------------------|----------|
| Program - CARTA Architecture (M.Arch) |                              |                                              |                                                | ~                                                               |                                           |                        |          |
| Nuventive. Impro                      | ove Analytics                | Report Status<br>Data is refreshed overnight |                                                |                                                                 | Data Last Updated<br>9/12/2023 2:08:07 AM |                        | ₹        |
| Program - CARTA Arcl                  | hitecture (M.Arch)           |                                              | 020 - 2021 2021 - 20                           |                                                                 | 023 - 2024                                |                        |          |
| Student Learning Outcomes             | Reporting Period Results & A | _                                            | = Item Complete = Item                         | Evidence of Implementation of                                   | . 1                                       | 000                    |          |
| student Learning outcomes             | ·····                        |                                              | ears' Use of Results                           | Previous Years' Use of Results                                  |                                           | SLO Assessment Plan (G |          |
|                                       | 2019 - 2020                  | -                                            | -                                              | -                                                               |                                           | SLO Assessment Plan (G | raduate) |
|                                       | 2020 - 2021                  |                                              | •                                              | •                                                               |                                           |                        |          |
|                                       | 2021 - 2022                  | -                                            | -                                              | -                                                               |                                           | PLAN                   |          |
|                                       | 2022 - 2023                  |                                              |                                                |                                                                 |                                           |                        |          |
|                                       | 2023 - 2024                  |                                              |                                                |                                                                 |                                           |                        |          |
|                                       |                              |                                              |                                                | n Incomplete 🛛 = Not Required                                   |                                           | PO Assessment Plan (Gr | aduate)  |
| Program Outcomes                      | Reporting Period Results & A |                                              | ollow-Ups to Previous<br>Years' Use of Results | Evidence of Implementation of<br>Previous Years' Use of Results |                                           |                        |          |
|                                       | 2019 - 2020                  | -                                            | -                                              | -                                                               |                                           |                        | - I      |
|                                       | 2020 - 2021                  |                                              |                                                |                                                                 |                                           | REPORT                 |          |
|                                       | 2021 - 2022                  | -                                            | -                                              | -                                                               |                                           |                        |          |
|                                       | 2022 - 2023                  |                                              |                                                |                                                                 |                                           |                        |          |
|                                       | 2023 - 2024                  |                                              |                                                |                                                                 |                                           |                        |          |
|                                       |                              |                                              |                                                |                                                                 |                                           | SLO Assessment Report  | (Gradua  |
|                                       |                              |                                              |                                                |                                                                 |                                           |                        | (010000  |
|                                       |                              |                                              |                                                |                                                                 |                                           |                        |          |
|                                       |                              |                                              |                                                |                                                                 |                                           | REPORT                 | 1        |
|                                       |                              |                                              |                                                |                                                                 |                                           |                        |          |
| Report Status     Results Details     | MAP Scores                   |                                              |                                                |                                                                 | -                                         |                        |          |
|                                       |                              |                                              |                                                |                                                                 |                                           | •===•                  |          |

Each section of this guide will discuss any relevant documents within the right-side panel, if applicable.

# Section 3: Selecting Desired Unit

After logging in, a drop-down box will appear at the top center of the screen. Use this box to select the appropriate Academic unit.

| 🔰 Nuventive |                             |                                  | Nuv              | entive Improver                     | ment Platform Premier 8                                                                                                    | Edition                                                                                      |             |
|-------------|-----------------------------|----------------------------------|------------------|-------------------------------------|----------------------------------------------------------------------------------------------------|----------------------------------------------------------------------------------------------|-------------|
| Program - C | CARTA Architecture (M.Arch) |                                  |                  |                                     |                                                                                                    |                                                                                              |             |
|             | Nuventive. Impro            | ove Analytics                    |                  | port Statu<br>s refreshed overnight | Data Last Updated<br>8/29/2023 2:09:03 AM                                                                                                    |                                                                                              |             |
|             |                             |                                  | Reporti          | ing Period                          |                                                                                                    |                                                                                              |             |
|             | Program - CARTA Arch        | nitecture (M.Arch)               |                  | 2019 - 2020                         | 2020 - 2021 2021 -                                                                                                    | 2022 2022 - 2023                                                                             | 2023 - 2024 |
|             |                             |                                  |                  |                                     | 🔵 = Item Complete 🛛 🔴 = It                                                                                                    | tem Incomplete 🛛 = Not Required                                                              |             |
|             | Student Learning Outcomes   | Reporting Period Res             | sults & Analysis | Use of Results                      | Follow-Ups to Previous<br>Years' Use of Results                                                                                                    | Evidence of Implementation<br>Previous Years' Use of Result                                  |             |
|             |                             | 2019 - 2020                      |                  | -                                   | -                                                                                                    | -                                                                                            |             |
|             |                             |                                  |                  |                                     |                                                                                                    |                                                                                              |             |
|             |                             | 2020 - 2021<br>2021 - 2022       | •                | -                                   | -                                                                                                    | -                                                                                            |             |
|             |                             |                                  |                  | ~                                   | -                                                                                                    |                                                                                              |             |
|             |                             |                                  |                  | ~                                   | -                                                                                                    |                                                                                              | _           |
|             | Program Outcomes            | 2021 - 2022                      | •                | ~                                   | -                                                                                                    | -                                                                                            |             |
|             | Program Outcomes            | 2021 - 2022                      | •                | -                                   | - Item Complete     - Item Complete     - Item Complete                                                                                                    | tem Incomplete = Not Required<br>Evidence of Implementation                                  |             |
|             | Program Outcomes            | 2021 - 2022 Reporting Period Res | •                | Use of Results                      | <ul> <li>Item Complete</li> <li>Item Complete</li> <li>Item Com</li></ul> | tem incomplete = Not Required<br>Evidence of Implementation<br>Previous Years' Use of Result |             |

Once the unit is selected, the hamburger icon on the top, left side of the page, is used to navigate through the components of the academic unit's assessment report.

| Program - CARTA Architecture (M.Arch | h)                                                            |                    |                        |                                                   |              |                                                             | <b>~</b>                     |
|--------------------------------------|---------------------------------------------------------------|--------------------|------------------------|---------------------------------------------------|--------------|-------------------------------------------------------------|------------------------------|
| Nuventive. Impr                      | ove Analytic                                                  |                    | eport Statu            |                                                   |              |                                                             | Data Last U<br>9/12/2023 2:0 |
|                                      | 5                                                             | Data               | is refreshed overnight |                                                   |              |                                                             |                              |
|                                      |                                                               |                    | rting Period           |                                                   |              |                                                             |                              |
| Program - CARTA Architecture (M.Arc  |                                                               | ch)                | 2019 - 2020            | 2020 - 2021                                       | 2021 - 2022  | 2022 - 2023                                                 | 2023 - 2024                  |
|                                      |                                                               |                    |                        | = Item Complete                                   | = item incor | mplete 💻 = Not R                                            | equired                      |
| Student Learning Outcomes            | Reporting Period                                              | Results & Analysis | Use of Results         | Follow-Ups to Pi<br>Years' Use of Ri              |              | dence of Implemen<br>evious Years' Use of                   |                              |
|                                      | 2019 - 2020                                                   | 0                  | -                      | -                                                 |              | _                                                           |                              |
|                                      | 2020 - 2021                                                   |                    |                        |                                                   |              | •                                                           |                              |
|                                      | 2021 - 2022                                                   |                    | -                      | -                                                 |              | -                                                           |                              |
|                                      | 2022 2022                                                     |                    |                        |                                                   |              |                                                             |                              |
|                                      | 2022 - 2023                                                   |                    |                        |                                                   |              |                                                             |                              |
|                                      | 2022 - 2023<br>2023 - 2024                                    | ĕ                  |                        |                                                   |              |                                                             |                              |
|                                      |                                                               |                    |                        |                                                   |              |                                                             |                              |
|                                      |                                                               |                    |                        | = Item Complete                                   | e item incor | mplete 💻 = Not R                                            | equired                      |
| Program Outcomes                     |                                                               |                    | Use of Results         | Eltem Complete Follow-Ups to P<br>Years' Use of R | Previous Evi | mplete = Not R<br>idence of Implemen<br>evious Years' Use o | itation of                   |
| Program Outcomes                     | 2023 - 2024                                                   | •                  | Use of Results         | Follow-Ups to P                                   | Previous Evi | idence of Implemen                                          | itation of                   |
| Program Outcomes                     | 2023 - 2024<br>Reporting Period                               | Results & Analysis |                        | Follow-Ups to P<br>Years' Use of R                | Previous Evi | idence of Implemen<br>evious Years' Use o                   | itation of                   |
| Program Outcomes                     | 2023 - 2024<br>Reporting Period<br>2019 - 2020                | Results & Analysis |                        | Follow-Ups to P<br>Years' Use of R                | Previous Evi | idence of Implemen<br>evious Years' Use o                   | itation of                   |
| Program Outcomes                     | 2023 - 2024<br>Reporting Period<br>2019 - 2020<br>2020 - 2021 | Results & Analysis |                        | Follow-Ups to P<br>Years' Use of R                | Previous Evi | idence of Implemen<br>evious Years' Use o                   | itation of                   |

## Section 4: Home

The Home screen contains three tabs: Report Status, Results Details, and MAP Scores.

|     | Nuventive S   | Solutions                  |                  | ٩                | luventive Improve                            | ment Platform Pro                     | emier Edition     |                                        |             |  |
|-----|---------------|----------------------------|------------------|------------------|----------------------------------------------|---------------------------------------|-------------------|----------------------------------------|-------------|--|
| ≡   | Program - CAR | RTA Architecture (M.Arch)  |                  |                  |                                              |                                       |                   |                                        |             |  |
|     | Í             | 🔰 Nuventive. Impr          | ove Analytic     | s f              | Report Status<br>Data is refreshed overnight |                                       |                   |                                        |             |  |
|     |               |                            |                  |                  | porting Period                               |                                       |                   |                                        |             |  |
|     |               | Program - CARTA Arc        | hitecture (M.Ard | ch)              | 2019 - 2020                                  | 2020 - 2021                           | 2021 - 2022       | 2022 - 2023                            | 2023 - 2024 |  |
|     |               |                            |                  |                  |                                              | = Item Complete                       | = Item Incomplete | = Not Requ                             | ired        |  |
|     |               | Student Learning Outcomes  | Reporting Period | Results & Analys | is Use of Results                            | Follow-Ups to Pre<br>Years' Use of Re |                   | e of Implementat<br>s Years' Use of Re |             |  |
|     |               |                            | 2019 - 2020      | •                | _                                            | _                                     |                   | -                                      |             |  |
|     |               |                            | 2020 - 2021      | •                |                                              | •                                     |                   | •                                      |             |  |
|     |               |                            | 2021 - 2022      | $\bigcirc$       | -                                            | -                                     |                   | -                                      |             |  |
|     | -             |                            |                  |                  |                                              | = item Complete                       | e item incomplete | = Not Requ                             | ired        |  |
|     |               | Program Outcomes           | Reporting Period | Results & Analys | is Use of Results                            | Follow-Ups to Pri<br>Years' Use of Re |                   | e of Implementat<br>us Years' Use of R |             |  |
|     |               |                            | 2019 - 2020      |                  | -                                            | -                                     |                   | -                                      |             |  |
|     |               |                            | 2020 - 2021      | •                |                                              | •                                     |                   |                                        |             |  |
|     |               |                            | 2021 - 2022      |                  | -                                            | _                                     |                   | -                                      |             |  |
|     |               |                            |                  |                  |                                              |                                       |                   |                                        |             |  |
| d D | Report Status | Results Details MAP Scores |                  |                  |                                              |                                       |                   |                                        |             |  |

#### **Report Status**

The Report Status tab displays information on submitted, pending, and/or not required fields per reporting period for the overall assessment report. The table provided breaks down the fields (i.e., components) of an assessment report (e.g., Results, Use of Results, etc.) and indicates when each are due for each reporting period. This table is used to determine whether all required fields of the overall assessment report have been submitted for a reporting period.

| Nuventive Solutions Program - CARTA Architecture (M.Arch) |                                      | Nuv           | entive Improveme      | ent Platform Pre                     | emier Edition   |                                             |                                      |
|-----------------------------------------------------------|--------------------------------------|---------------|-----------------------|--------------------------------------|-----------------|---------------------------------------------|--------------------------------------|
| Nuventive. Impre                                          | <b>Nuventive</b> . Improve Analytics |               |                       |                                      |                 |                                             | Data Last Updat<br>9/12/2023 2:08:07 |
|                                                           |                                      |               | Reporting Period      |                                      |                 |                                             |                                      |
| Program - CARTA Architecture (M.Arch)                     |                                      |               | 2019 - 2020           | 2020 - 2021                          | 2021 - 2022     | 2022 - 2023                                 | 2023 - 2024                          |
|                                                           |                                      |               |                       | = Item Complete                      | 🛑 = item incomp | lete 💻 = Not Requ                           | ired                                 |
| Student Learning Outcomes                                 | Reporting Period                     | Results & Ana | alysis Use of Results | Follow-Ups to Pr<br>Years' Use of Re |                 | nce of Implementati<br>ous Years' Use of Re |                                      |
|                                                           | 2019 - 2020                          | •             | _                     | _                                    |                 | -                                           |                                      |
|                                                           | 2020 - 2021                          |               |                       | •                                    |                 | •                                           |                                      |
|                                                           | 2021 - 2022                          | $\bigcirc$    | -                     | -                                    |                 | -                                           |                                      |
|                                                           | 2022 - 2023                          | •             |                       |                                      |                 |                                             |                                      |
|                                                           | 2023 - 2024                          |               |                       |                                      |                 |                                             |                                      |
|                                                           |                                      |               |                       | = Item Complete                      | e item incomp   | ete 💻 = Not Requ                            | ired                                 |
| Program Outcomes                                          | Reporting Period                     | Results & An  | alysis Use of Results | Follow-Ups to Pr<br>Years' Use of Re |                 | nce of Implementat<br>ious Years' Use of Re |                                      |
|                                                           | 2019 - 2020                          | 0             | _                     | _                                    |                 | -                                           |                                      |
|                                                           | 2020 - 2021                          |               |                       | •                                    |                 | •                                           |                                      |
|                                                           | 2021 - 2022                          |               | -                     | -                                    |                 | -                                           |                                      |
|                                                           | 2022 - 2023                          |               |                       |                                      |                 |                                             |                                      |
|                                                           | 2023 - 2024                          | •             |                       |                                      |                 |                                             |                                      |

To identify which fields of the overall assessment report are complete, pending, and/or not required for a reporting period, refer to the legend provided.

| Nuventive Solutions                  |                  | Nuv                             | entive Improveme                           | ent Platform Pren                         | nier Edition      |                                               | ١                                        |
|--------------------------------------|------------------|---------------------------------|--------------------------------------------|-------------------------------------------|-------------------|-----------------------------------------------|------------------------------------------|
| Program - CARTA Architecture (M.Arch | )                |                                 |                                            |                                           |                   | ~                                             |                                          |
| Nuventive. Impre                     | ove Analytic     | S                               | Report Statu<br>Data is refreshed overnigh |                                           |                   |                                               | Data Last Updated<br>9/12/2023 2:08:07 A |
| Program - CARTA Arc                  | ch)              | Reporting Period<br>2019 - 2020 | 2020 - 2021                                | 2021 - 2022                               | 2022 - 2023 2     | 023 - 2024                                    |                                          |
|                                      |                  |                                 |                                            | = Item Complete                           | = Item Incomplete | 💻 = Not Required                              |                                          |
| Student Learning Outcomes            | Reporting Period | Results & An                    | alysis Use of Results                      | Follow-Ups to Previ<br>Years' Use of Resu |                   | of Implementation of<br>Years' Use of Results |                                          |
|                                      | 2019 - 2020      | 0                               | _                                          |                                           |                   | -                                             | -                                        |
|                                      | 2020 - 2021      |                                 |                                            | •                                         |                   |                                               |                                          |
|                                      | 2021 - 2022      | $\bigcirc$                      | -                                          | -                                         |                   | -                                             |                                          |
|                                      | 2022 - 2023      | •                               |                                            |                                           |                   |                                               |                                          |
|                                      | 2023 - 2024      |                                 |                                            |                                           |                   |                                               |                                          |
|                                      |                  |                                 |                                            | = Item Complete                           | = Item Incomplete | = Not Required                                |                                          |
| Program Outcomes                     | Reporting Period | Results & An                    | alysis Use of Results                      | Follow-Ups to Prev<br>Years' Use of Resu  |                   | of Implementation o<br>Years' Use of Results  |                                          |
|                                      | 2019 - 2020      |                                 | _                                          | _                                         |                   | -                                             | -                                        |
|                                      | 2020 - 2021      | Ó                               |                                            |                                           |                   |                                               |                                          |
|                                      | 2021 - 2022      |                                 | -                                          | -                                         |                   | -                                             |                                          |
|                                      | 2022 - 2023      | •                               |                                            |                                           |                   |                                               |                                          |
|                                      | 2023 - 2024      | •                               |                                            |                                           |                   |                                               |                                          |

To view a single reporting period, use the filters at the top of the page.

| Nuventive Solutions                   |                                      | Nuventi         | ive Improveme                | ent Platform Premier                            | Edition                                                  | W                                         |
|---------------------------------------|--------------------------------------|-----------------|------------------------------|-------------------------------------------------|----------------------------------------------------------|-------------------------------------------|
| Program - CARTA Architecture (M.Arch) |                                      |                 |                              |                                                 |                                                          | ~                                         |
| Nuventive. Impre                      | <b>Vuventive</b> . Improve Analytics |                 |                              | IS                                              |                                                          | Data Last Updated<br>9/12/2023 2:08:07 AM |
| Program - CARTA Arc                   | hitecture (M.Arch)                   | Rep             | orting Period<br>2019 - 2020 | 2020 - 2021 2021                                | - 2022 2022 - 2023                                       | 2023 - 2024                               |
|                                       |                                      |                 |                              | 🔵 = Item Complete 🛛 🔴 =                         | Item Incomplete 🛛 🔲 = Not Requir                         | ed                                        |
| Student Learning Outcomes             | Reporting Period Resu                | ults & Analysis | Use of Results               | Follow-Ups to Previous<br>Years' Use of Results | Evidence of Implementation<br>Previous Years' Use of Res |                                           |
|                                       | 2019 - 2020                          | •               |                              | -                                               | _                                                        |                                           |
|                                       | 2020 - 2021                          |                 |                              | •                                               | •                                                        |                                           |
|                                       | 2021 - 2022                          |                 | -                            | -                                               | -                                                        |                                           |
|                                       | 2022 - 2023                          | •               |                              |                                                 |                                                          |                                           |
|                                       | 2023 - 2024                          |                 |                              |                                                 |                                                          |                                           |
|                                       |                                      |                 |                              | 🔵 = Item Complete 🛛 🛑 =                         | Item Incomplete 🛛 = Not Requir                           | ed                                        |
| Program Outcomes                      | Reporting Period Resu                | ults & Analysis | Use of Results               | Follow-Ups to Previous<br>Years' Use of Results | Evidence of Implementation<br>Previous Years' Use of Res |                                           |
|                                       | 2019 - 2020                          | 0               | _                            | _                                               | _                                                        |                                           |
|                                       | 2020 - 2021                          |                 |                              |                                                 |                                                          |                                           |
|                                       | 2021 - 2022                          |                 | _                            | -                                               | _                                                        |                                           |
|                                       | 2022 - 2023                          |                 |                              |                                                 |                                                          |                                           |
|                                       | 2023 - 2024                          |                 |                              |                                                 |                                                          |                                           |

If a field for a reporting period is marked as incomplete (i.e., shows the red circle), use the next tab, Results Details, to identify exactly which outcome(s) are missing to have this field completed. If there are green circles across all fields, or the "Not Required" yellow dash, for a reporting period, then all required fields have been submitted.

**NOTE:** The green circles only indicate required fields have been submitted. The quality of the data submitted will still be reviewed by the Institutional Effectiveness team and the program/department/unit may be contacted to address feedback.

## **Results Details**

The Results Details tab displays information on submitted, pending, and/or not required fields per reporting period AND per outcome of the assessment report (i.e., it indicates which fields are submitted, pending, and/or not required for *each* outcome within the report). **This table is used to determine which fields of a particular outcome are missing.** 

| Nuventive Solutions                   |                          | Nuventive Improvement Platform F | Premier Edition                    | n                          |                |                                    |
|---------------------------------------|--------------------------|----------------------------------|------------------------------------|----------------------------|----------------|------------------------------------|
| Program - CARTA Architecture (M.Arch) |                          |                                  |                                    |                            | <b>~</b>       |                                    |
| 🔰 Nuventive. Impro                    | ove Analytics            | Assessment Overview              | ,                                  |                            |                | Data Last Upda<br>9/12/2023 2:08:0 |
| Program - CARTA Arch                  | nitecture (M.Arch)       |                                  | Reporting Period<br>2019 -<br>2020 | 2020 - 2021 -<br>2021 2022 | 2022 -<br>2023 | 2023 -<br>2024                     |
|                                       |                          |                                  | = Item Complete                    | 🔵 = item Inco              | mplete 🗧       | = Not Requir                       |
| Student Learning Outcomes             | Student Learning Outcome | Instrument F                     | Results & Analysis                 | Use of Results             | Follow-U       | p Evidenc                          |
|                                       | Knowledge Acquisition    | Rubric                           | •                                  | •                          | _              | _                                  |
| All SLO Items Complete                | Communication Skills     | Rubric                           | •                                  |                            | -              | -                                  |
| •                                     | Critical Thinking        | Rubric                           | •                                  |                            | -              | -                                  |
|                                       | Technology Integration   | Rubric                           | •                                  |                            | -              | -                                  |
| SLO Review and Feedback Status        | Creative Expression      | Rubric                           |                                    |                            | -              | -                                  |
|                                       |                          |                                  | = Item Complete                    | = Item Inco                | mplete 🗧       | = Not Requ                         |
| Program Outcomes                      | Program Outcome          | Assessment Instrument F          | Results & Analysis                 | Use of Results             | Follow-U       | p Evideno                          |
|                                       | Graduation               | Database                         | •                                  | •                          | -              | _                                  |
| All PO Items Complete                 | Retention                | Database                         |                                    |                            | -              | -                                  |
|                                       | Recognition              | Tracking Log                     |                                    |                            | -              | -                                  |

Use the Reporting Period filter to look at a single reporting period:

| Vuventive Solutions                    |                          | Nuventive Improvement Platform P | Premier Edition   |                           |                          | W                                         |
|----------------------------------------|--------------------------|----------------------------------|-------------------|---------------------------|--------------------------|-------------------------------------------|
| Program - CARTA Architecture (M.Arch)  |                          |                                  |                   |                           | ~                        |                                           |
| Nuventive. Impro                       | ove Analytics            | Assessment Overview              |                   |                           |                          | Data Last Updated<br>9/12/2023 2:08:07 AM |
| Program - CARTA Arch                   | nitecture (M.Arch)       |                                  |                   | 020 - 2021 -<br>2021 2022 | 2022 -<br>2023<br>mplete | 2023 -<br>2024<br>= Not Required          |
| Student Learning Outcomes              | Student Learning Outcome | Instrument R                     | esults & Analysis | Use of Results            | Follow-Up                | Evidence                                  |
|                                        | Knowledge Acquisition    | Rubric                           | •                 | •                         | _                        |                                           |
| All SLO Items Complete                 | Communication Skills     | Rubric                           |                   | •                         | -                        | -                                         |
|                                        | Critical Thinking        | Rubric                           | •                 | •                         | -                        | -                                         |
| _                                      | Technology Integration   | Rubric                           |                   |                           | -                        | -                                         |
| SLO Review and Feedback Status         | Creative Expression      | Rubric                           |                   |                           | -                        | -                                         |
|                                        |                          |                                  | = Item Complete   | 🛑 = Item Incor            | mplete 💻                 | = Not Required                            |
|                                        | Program Outcome          | Assessment Instrument R          | esults & Analysis | Use of Results            | Follow-Ur                | Evidence                                  |
| Program Outcomes                       | Program Outcome          |                                  |                   |                           | . ener of                |                                           |
| Program Outcomes                       | Graduation               | Database                         |                   | •                         | _                        | _                                         |
| Program Outcomes All PO Items Complete |                          |                                  |                   |                           |                          | -                                         |

#### **MAP** Scores

The Metric of Assessment Performance (MAP) is the tool/rubric the Institutional Effectiveness team utilizes to evaluate assessment reports. This tab provides scores earned per component of the MAP, including a visual trend analysis, and access to the feedback provided by the reviewer.

| Nuventive Solutions                   |                              | Ν               | luventiv | e Impro               | vement Platf   | form Premier Edition       | We                                        |
|---------------------------------------|------------------------------|-----------------|----------|-----------------------|----------------|----------------------------|-------------------------------------------|
| Program - Sample (Undergraduate)      |                              |                 |          |                       |                |                            | ·                                         |
| Nuventive. Improv                     | Nuventive. Improve Analytics |                 |          | AP Sc<br>is refreshed |                | Feedback Review            | Data Last Updated<br>9/12/2023 2:08:07 AM |
| Program - Sample                      | e (Undergrad                 | uate)           |          |                       |                |                            |                                           |
| Student Learning Outcomes             | Review Year                  | Outcome         | Method   | Results               | Use of Results | Outcome  Method  Results   | Use of Results                            |
|                                       | 2022 - 2023                  | 2.33            | 1.75     | 2.50                  | 1.75           | 2.50                       |                                           |
| Review Year Overall Average MAP Score | 2023 - 2024                  | 2.00            | 2.00     | 2.00                  | 2.50           | 2.33                       | 2.50                                      |
| 2022 - 2023 2.00                      |                              |                 |          |                       |                |                            |                                           |
| 2022 - 2023 2.00                      |                              |                 |          |                       |                |                            | 2.00                                      |
|                                       |                              |                 |          |                       |                | 1.75                       | 2.00                                      |
|                                       |                              |                 |          |                       |                | 1.75                       |                                           |
|                                       |                              |                 |          |                       |                | 2022 - 2023                | 2023 - 2024                               |
| Program Outcomes                      | Review Year<br>2022 - 2023   | Outcome<br>2.00 | Method   | Results               | Use of Results | Outcome OMethod OResults ( | Use of Results                            |
| Review Year Overall Average MAP Score | 2023 - 2024                  | 2.33            | 1.50     | 1.00                  | 2.00           | 2.50                       | 2.33                                      |
|                                       |                              |                 |          |                       |                | 2.25                       | 2.55                                      |
| 2022 - 2023 2.15                      |                              |                 |          |                       |                |                            |                                           |
| 2023 - 2024 1.77                      |                              |                 |          |                       |                | 2.00                       | 2.00                                      |
|                                       |                              |                 |          |                       |                | 1.50                       | 1.50                                      |
|                                       |                              |                 |          |                       |                | 2022 - 2023                | 1.00<br>2023 - 2024                       |
|                                       |                              |                 |          |                       |                | 2022 - 2023                | 2023 - 2024                               |

## **Right-Side Panel Documents**

The right-side panel of the Home screen contains links to six documents:

- 1. *SLO Assessment Plan*: Report that includes outcomes and methods. This report does not include results.
- 2. *PO Assessment Plan*: Report that includes outcomes and methods. This report does not include results
- 3. *SLO Assessment Report*: This is a complete assessment report. Includes all outcomes, methods, results, use of results for improvement, and follow-ups, if applicable. A filter for Reporting Period is available when generating the report.
- 4. *PO Assessment Report*: This is a complete assessment report. Includes all outcomes, methods, results, use of results for improvement, and follow-ups, if applicable. A filter for Reporting Period is available when generating the report.
- 5. *SLO & PO Assessment Report*: Complete SLO and PO report combined (outcomes, methods, results, and improvement actions).
- 6. *MAP Score Report Program*: Completed MAP report, including feedback, per review year.

# Section 5: Program Information

To view Program Information, click on the hamburger menu icon at the top left of the page.

| Vuventive Solutions               |              |                  |             | Nuventive Improv       | ement Platform F                             | Premier Edition |                      |             |  |
|-----------------------------------|--------------|------------------|-------------|------------------------|----------------------------------------------|-----------------|----------------------|-------------|--|
| Program - CARTA Architecture (M.) | Arch)        |                  |             |                        |                                              |                 |                      |             |  |
| номе                              |              |                  |             |                        | Report Status<br>Data is refreshed overnight |                 |                      |             |  |
| PROGRAM INFORMATION               | ^            |                  |             | Reporting Period       | Reporting Period                             |                 |                      |             |  |
| Program Information               | RTA Arc      | hitecture (M.A   | (rch)       | 2019 - 2020            | 2020 - 2021                                  | 2021 - 2022     | 2022 - 2023          | 2023 - 2024 |  |
| Personnel                         |              |                  |             |                        |                                              | -               |                      |             |  |
| STUDENT LEARNING OUTCOMES         | ~<br>utcomes | Reporting Period | Results & A | nalysis Use of Results | Follow-Ups to F                              |                 | plete 🛑 = Not Req    |             |  |
| PROGRAM OUTCOMES                  | v            | Reporting renou  | Nesaris & A |                        | Years' Use of I                              |                 | ious Years' Use of R |             |  |
| REPORTS                           |              | 2019 - 2020      |             |                        | -                                            |                 | -                    |             |  |
| REPORTS                           |              | 2020 - 2021      |             |                        |                                              |                 |                      |             |  |
| DOCUMENT LIBRARY                  |              | 2021 - 2022      |             | -                      | -                                            |                 | -                    |             |  |

The Program Information tab is comprised of two sub tabs: Program Information and Personnel.

| Nuventive Solutions                  |   |          |                                   |              | Nuventive Improvemer        |
|--------------------------------------|---|----------|-----------------------------------|--------------|-----------------------------|
| Program - CARTA Architecture (M.Arch | ) |          |                                   |              |                             |
| НОМЕ                                 |   | . Impro  | ve Analytics                      | S            | Report Status               |
| PROGRAM INFORMATION                  | ^ |          | 5                                 |              | Data is refreshed overnight |
| Program Information                  |   | RTA Arch | Reporting Period<br>2019 - 2020 2 |              |                             |
| Personnel                            |   |          |                                   |              |                             |
| STUDENT LEARNING OUTCOMES            | ~ | utcomes  | Reporting Period                  | Results & Ar | alysis Use of Results Fo    |
| PROGRAM OUTCOMES                     | ~ |          |                                   |              |                             |
| PEROPTO                              |   |          | 2019 - 2020                       |              | -                           |
| REPORTS                              |   |          | 2020 - 2021                       |              |                             |
| DOCUMENT LIBRARY                     |   |          | 2021 - 2022                       |              | -                           |

## **Program Information**

The Unit Information sub tab will display the unit's mission statement, college, department, program type, modality, and CIP code.

| Nuventive Solutions                                                                                                    | Nuventive Improvement Platform Premier Edil                                                                                     | tion     |
|----------------------------------------------------------------------------------------------------|----------------------------------------------------------------------------------------------------|----------|
| Program - CARTA Architecture (M.Arch)                                                                                                    |                                                                                                    | <b>~</b> |
| PROGRAM INFORMATION > Program Information                                                                                                    |                                                                                                    |          |
|                                                                                                    |                                                                                                    |          |
|                                                                                                    |                                                                                                    | View All |
|                                                                                                    |                                                                                                    |          |
| Program Information                                                                                                    | Last Modified: 03/24/2023, N. Support                                                                                           |          |
| As part of FIU, a "top public research university," the Architect<br><b>College / School</b><br>College of Communication, Architecture, and the Arts<br><b>Department</b><br>Architecture | ure department is dedicated to educating future generations of ethical professionals, creative designers and informed citizens. |          |
| Program Type                                                                                                    |                                                                                                    |          |
| Degree - Graduate                                                                                                    |                                                                                                    |          |
| Modality                                                                                                    |                                                                                                    |          |
| Face-To-Face                                                                                                    |                                                                                                    |          |
| CIP Code                                                                                                    |                                                                                                    |          |
| 4.0201                                                                                                    |                                                                                                    |          |

This is a read-only section. If changes are needed, please email us at assess@fiu.edu.

#### Personnel

The Personnel sub tab will display all individuals who have access to the report, along with their corresponding role. This is a read-only section. Follow the instructions above the table to request new user access and/or to remove a current user.

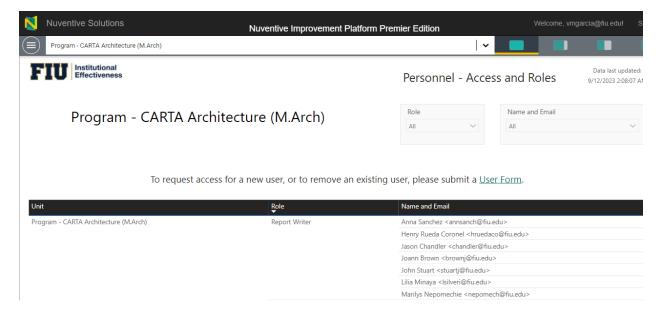

## Section 6: Student Learning Outcomes

To view Student Learning Outcomes, click on the hamburger menu icon at the top left of the page. This is the tab used to enter data for Student Learning Outcomes.

| Nuventive Solutions                   |   |                    | Nuv          | /entiv                                         | e Improvem     | ent Plat        |
|---------------------------------------|---|--------------------|--------------|------------------------------------------------|----------------|-----------------|
| Program - CARTA Architecture (M.Arch) |   |                    |              |                                                |                |                 |
| НОМЕ                                  |   | Analytics          |              | Report Stat                                    |                |                 |
| PROGRAM INFORMATION                   | ~ |                    |              | Data is refreshed overnigh<br>Reporting Period |                |                 |
| STUDENT LEARNING OUTCOMES             | ^ | ure (M.Arch)       |              |                                                | 2019 - 2020    | 2020 - 2        |
| SLO Assessment Plan & Results         |   |                    |              |                                                |                | 🔵 = Iten        |
| SLO Review & Feedback                 |   | rting Period       | Results & Ar | nalysis                                        | Use of Results | Follow<br>Years |
| PROGRAM OUTCOMES                      | ~ | - 2020             |              |                                                | -              |                 |
|                                       |   | - 2021             |              |                                                |                |                 |
| REPORTS                               |   | - 2022             |              |                                                | -              |                 |
| DOCUMENT LIBRARY                      |   | 2023<br>- 2024<br> | •            |                                                |                |                 |

The Student Learning Outcomes section is comprised of two sub tabs: SLO Assessment Plan & Results and SLO Review & Feedback.

| Nuventive Solutions              |         |                       | Nuv          | /entiv           | e Improveme    | ent Plat        |
|----------------------------------|---------|-----------------------|--------------|------------------|----------------|-----------------|
| Program - CARTA Architecture (M. | Arch)   |                       |              |                  |                |                 |
| НОМЕ                             |         | Analytics             |              | Report Status    |                |                 |
| PROGRAM INFORMATION              | ~       |                       |              | Reporting Period |                |                 |
| STUDENT LEARNING OUTCOMES        | ^       | ure (M.Arch)          |              |                  | 2019 - 2020    | 2020 - 2        |
| SLO Assessment Plan & Results    |         |                       |              |                  |                | 🔵 = Iten        |
| SLO Review & Feedback            |         | rting Period          | Results & An | alysis           | Use of Results | Follow<br>Years |
| PROGRAM OUTCOMES                 | ~       | - 2020                |              |                  | -              |                 |
|                                  |         | - 2021                | •            |                  |                |                 |
| REPORTS                          | REPORTS |                       |              |                  | -              |                 |
| DOCUMENT LIBRARY                 |         | - 2023<br>- 2024<br>- | •            |                  |                |                 |

## SLO Assessment Plan & Results

#### This is the subtab used to enter data.

#### Outcomes

This area displays the **outcomes** for the program (both active and archived) in a "card" format, with one outcome displayed per card.

| II Knowledge Acquisition                                                                                  | W. Wilson 10/23/20 | : |
|----------------------------------------------------------------------------------------------------|--------------------|---|
| Student Learning Outcome<br>Graduates will understand the architectural design process.                   |                    |   |
| SLO Status<br>Active                                                                                      |                    |   |
| Communication Skills                                                                                      | W. Wilson 1/12/21  | : |
| Student Learning Outcome<br>Graduates will use appropriate verbal and graphic techniques to present work. |                    |   |
| SLO Status<br>Active                                                                                      |                    |   |

Each card is used to navigate to the Assessment Method and Analysis & Results components of the outcome. To add/remove/edit outcomes, follow the instructions on the yellow informational box at the top, or email us at <u>assess@fiu.edu</u> for assistance.

| Nuventive Solutions                                                                                                    | Nuventive Improvement Platform Premier Edition                                                            |              |   |
|----------------------------------------------------------------------------------------------------|----------------------------------------------------------------------------------------------------|--------------|---|
| Program - CARTA Architecture (M.Arch)                                                                                                    | <b>~</b>                                                                                                  |              |   |
| STUDENT LEARNING OUTCOMES > SLO Assessment Plan & Results                                                                                                    |                                                                                                    |              |   |
| Grad Program SLO Assessment                                                                                                    |                                                                                                    | Ð            | : |
| SLO Status<br>View All                                                                                                    |                                                                                                    | Show<br>5 Of |   |
| To change and/or edit Student Learning Outcomes (SLOs): (1) <u>Download this ter</u><br><u>Assessment Plan Portal</u> . For assistance, please email <u>assess@fu.edu</u> . | <u>nplate</u> and (2) upload completed template, along with any required documentation (e.g., rubrics) to | our          | × |
| II Knowledge Acquisition                                                                                                    | W. Wilson 10/2                                                                                            | 3/20         | : |
| Student Learning Outcome<br>Graduates will understand the architectural design process.<br>SLO Status<br>Active                                                             |                                                                                                    |              |   |

To change which outcomes are shown (e.g., to only see active outcomes), use the filter at the top.

| N    | Nuventive Solutions                                       | Nuventive Imp |  |  |  |  |  |  |
|------|-----------------------------------------------------------|---------------|--|--|--|--|--|--|
|      | Program - CARTA Architecture (M.Arch)                     |               |  |  |  |  |  |  |
| STUD | STUDENT LEARNING OUTCOMES > SLO Assessment Plan & Results |               |  |  |  |  |  |  |
| Grad | Grad Program SLO Assessment                               |               |  |  |  |  |  |  |
| -    | ∠o Status<br>View All                                     |               |  |  |  |  |  |  |

To view additional outcome details (e.g., start/end dates, alignments, etc.), double-click on the outcome's card.

| N    | Nuventive Solutions                    |                             | Nuventive Improvement Pla | tform Premier Edition |
|------|----------------------------------------|-----------------------------|---------------------------|-----------------------|
| ≡    | Program - CARTA Architecture (M.Arch   | )                           |                           |                       |
| STUE | DENT LEARNING OUTCOMES > SI            | O Assessment Plan & Results |                           |                       |
| Q    | Knowledge Acquisition                  |                             |                           |                       |
|      | STUDENT LEARNING<br>OUTCOME            | ASSESSMENT METHOD           | RESULTS & ANALYSIS        |                       |
|      | tes a required field.                  |                             |                           |                       |
|      | Name (j) *<br>owledge Acquisition      |                             |                           |                       |
|      | omedge nequilition                     |                             |                           |                       |
| Stu  | dent Learning Outcome () *             |                             |                           |                       |
| Gr   | aduates will understand the architectu | ıral design process.        |                           |                       |
| Cor  | npetency Categories (i) *              |                             |                           |                       |
|      | ontent Knowledge and Skills (including | Technology) ×               | ~                         |                       |
| Sub  | -competency (j)                        | ·                           | <b>~</b>                  |                       |
| SLC  | Start Date *                           |                             |                           |                       |
| 06   | /01/2010                               |                             |                           |                       |
| SLC  | End Date *                             |                             |                           |                       |
| 05   | /31/2030                               |                             |                           |                       |
| SLC  | Status (j) *                           |                             |                           |                       |
| Ac   | tive                                   | !·                          | ~                         |                       |

This is a read-only section. To make changes, follow the instructions in the yellow informational box or email us at <u>assess@fiu.edu</u>.

After double-clicking on the outcome card, the navigation to the Assessment Method and Results & Analysis sections will appear.

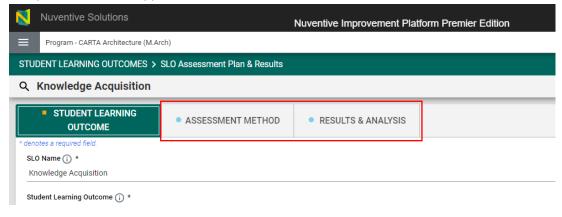

#### Assessment Method

The Assessment Method section displays the components of the assessment method established for the outcome (e.g., sampling strategy, minimum criteria for success, etc.).

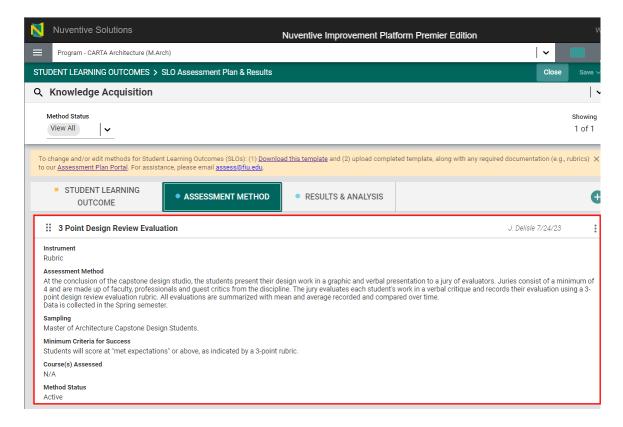

This is a read-only section. To make changes, follow the instructions in the yellow informational box or email us at <u>assess@fiu.edu</u> for assistance.

#### **Results & Analysis**

The Results & Analysis section is where data per reporting period can be found and where additional data are entered. The outcome is displayed at the top, and filters for Method Status and Reporting Period are available.

| N   | Nuventive Solutions                                                                                                    |                                                                                                    | Nuventive Improvement Platform Premier Edition |                     |
|-----|----------------------------------------------------------------------------------------------------|----------------------------------------------------------------------------------------------------|------------------------------------------------|---------------------|
| =   | Program - CARTA Architecture (M.Arc                                                                                                    | ch)                                                                                                    |                                                | ~                   |
| ST  | JDENT LEARNING OUTCOMES > \$                                                                                                    | SLO Assessment Plan & Results                                                                                                    |                                                | Close Save v        |
| ٩   | Knowledge Acquisition                                                                                                    |                                                                                                    |                                                | •                   |
|     | Method Status<br>View All                                                                                                    | Reporting Per<br>View All                                                                                                    | od 🗸                                           | showing<br>12 of 12 |
| If  | portant: BEFORE entering new results, p<br>the card:<br>1. Has a Use of Result (UoR) complete<br>2. Is missing the Follow-up (which disp<br>hen open the card and enter a Follow-up | d, and<br>plays under the UoR section)                                                                                                    |                                                | ×                   |
|     | <ul> <li>STUDENT LEARNING<br/>OUTCOME</li> </ul>                                                                                                    | ASSESSMENT METHOD                                                                                                    | RESULTS & ANALYSIS                             |                     |
| 3 F | oint Design Review Evaluation                                                                                                    | n                                                                                                    |                                                | Ð                   |
| -   | • 2021 - 2022                                                                                                    |                                                                                                    | T. O Neill 8/22/23                             | :                   |
|     | Each student was reviewed by at<br>a brief summary of his/her project<br>Graduating cohort: 98<br>Analysis<br>Use of Results for Improvement                                        | Studios at the conclusion of Spring see<br>east 2 Faculty Members and a total of<br>and a panel of 6 external juriors select<br>cycle of data collection. No Use of Res |                                                | tudio presented     |
|     | Follow-Up<br>Student Learning Improvement Cate<br>Not Applicable                                                                                                    | gories                                                                                                    |                                                |                     |

To edit existing data, click on the three vertical dots on the right side of the page or double-click the card.

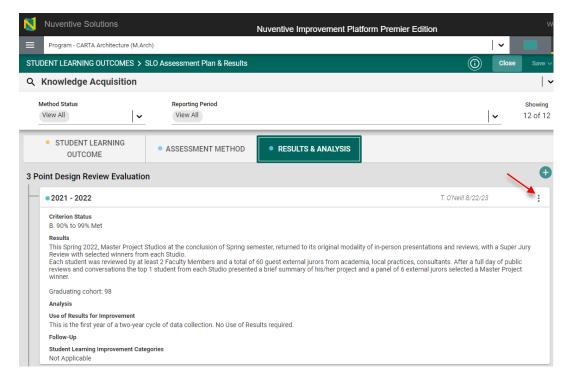

To enter data for a new reporting period, click on the plus sign on the right.

| N    | Nuventive Solutions                                                    |                                                         | Nuventive Improvement Platform Premier                                                                                                    | Edition                                  | w                   |
|------|------------------------------------------------------------------------|---------------------------------------------------------|----------------------------------------------------------------------------------------------------|------------------------------------------|---------------------|
| ≡    | Program - CARTA Architecture (M.Ar                                     | rch)                                                    |                                                                                                    | <b>~</b>                                 |                     |
| STUE | DENT LEARNING OUTCOMES >                                               | SLO Assessment Plan & Results                           |                                                                                                    | (i) Close                                | Save 🗸              |
| Q    | Knowledge Acquisition                                                  |                                                         |                                                                                                    |                                          | ~                   |
|      | View All                                                               | Reporting Period<br>View All                            |                                                                                                    | <b>~</b>                                 | Showing<br>12 of 12 |
|      | <ul> <li>STUDENT LEARNING<br/>OUTCOME</li> </ul>                       | ASSESSMENT METHOD                                       | RESULTS & ANALYSIS                                                                                                    | ~                                        |                     |
|      | int Design Review Evaluatio 2021 - 2022 Criterion Status               |                                                         |                                                                                                    | T. O'Neill 8/22/23                       | :                   |
|      | Review with selected winners fror<br>Each student was reviewed by at   | m each Studio.<br>least 2 Faculty Members and a total o | emester, returned to its original modality of in-person pre<br>of 60 guest external jurors from academia, local practice<br>ed a brief summary of his/her project and a panel of 6 ex | s, consultants. After a full day of publ | lic                 |
|      | Graduating cohort: 98                                                  |                                                         |                                                                                                    |                                          |                     |
|      | Analysis                                                               |                                                         |                                                                                                    |                                          |                     |
|      | Use of Results for Improvement<br>This is the first year of a two-year | cycle of data collection. No Use of Re                  | esults required.                                                                                                    |                                          |                     |
|      | Follow-Up                                                              |                                                         |                                                                                                    |                                          |                     |
|      | Student Learning Improvement Cate<br>Not Applicable                    | egories                                                 |                                                                                                    |                                          |                     |

#### Results

When adding new results, the below fields will generate. All required fields are marked with an asterisk. The light green box at the top can be used to ensure data are being provided for the correct method. **Results for all core courses are due annually.** 

| Knowledge Acquisition                                                                                                    |                                                                                                    |
|----------------------------------------------------------------------------------------------------|----------------------------------------------------------------------------------------------------|
| Student Learning Outcome: Graduates will understand the architectural design<br>Assessment Method: At the conclusion of the capstone design studio, the stuc<br>consist of a minimum of 4 and are made up of faculty, professionals and guest<br>a 3-point design review evaluation rubric. All evaluations are summarized with m<br>Data is collected in the Spring semester.<br>Minimum Criteria for Success: Students will score at "met expectations" or ab | dents present their design work in a graphic and verbal presentation to a jury of evaluators. Juries<br>t critics from the discipline. The jury evaluates each student's work in a verbal critique and records their evaluation usir<br>mean and average recorded and compared over time. |
| RESULTS & ANALYSIS                                                                                                    |                                                                                                    |
| * denotes a required field.                                                                                                    |                                                                                                    |
| Results Date *                                                                                                    |                                                                                                    |
| 08/30/2023                                                                                                    |                                                                                                    |
| Reporting Period ① * Criterion Status ① *                                                                                                    | <ul> <li>▼</li> </ul>                                                                                                    |
| Number of Students Assessed                                                                                                    |                                                                                                    |
| Number of Students Who Met the Minimum Criteria for Success                                                                                                    |                                                                                                    |
| Results (j) *                                                                                                    |                                                                                                    |
| Analysis (j)                                                                                                    |                                                                                                    |

- *Results Date*: Date when Results were entered. Field populates automatically.
- *Reporting Period*: Academic or Fiscal Year of when data were collected.
- Semester Assessed: Semester(s) in which data were collected.
- *Criterion Status*: Percentage range by which outcome was met, based on minimum criteria for success established.
- Number of Students Assessed: Number of students in the sample size.
- *Number of Students Who Met the Minimum Criteria for Success*: Number of students, from those sampled, that met the established minimum criteria.
- *Results*: Data based on established method
- Analysis: Insights on data collected (e.g., trend analysis across multiple years).
- *Results Documents*: Documents to support the results provided (e.g., completed rubrics).
- Tables & Charts: Images, tables, etc., that display, or further support, results provided.

**QUICK TIP:** Use the light green box at the top to ensure data are being entered for the correct outcome and method and to look at the previously-established minimum criteria for success.

#### Knowledge Acquisition

Student Learning Outcome: Graduates will understand the architectural design process. Assessment Method: At the conclusion of the capstone design studio, the students present their design work in a graphic and verbal presentation to a jury of evaluators. Juries consist of a minimum of 4 and are made up of faculty, professionals and guest critics from the discipline. The jury evaluates each student's work in a verbal critique and records their evaluation using a 3-point design review evaluation rubric. All evaluations are summarized with mean and average recorded and compared over time. Data is collected in the Spring semester. Minimum Criteria for Success: Students will score at "met expectations" or above, as indicated by a 3-point rubric.

#### Use of Results

Underneath the Results area will be Use of Results. These are the improvement action(s) that will be implemented (i.e., the plan) the following year. Use of Results are due at the end of the two-year cycle (i.e., the second year of the cycle). If data are being entered for the first year of the cycle, please leave Use of Results blank.

| USE OF RESULTS     | <b>i</b>               |  |
|--------------------|------------------------|--|
| Use of Results Dat | te                     |  |
| Use of Results for | Improvement (j)        |  |
| Student Learning I | Improvement Categories |  |

Once Results and Use of Results (if applicable) are entered, click on Save at the top right.

| N                          | Nuventive Solutions Nuventive Improvement Platform Premier Edition                                                                                                    |                                                                                          |       |                         |
|----------------------------|----------------------------------------------------------------------------------------------------|------------------------------------------------------------------------------------------|-------|-------------------------|
|                            | Program - CARTA Architecture (M.Arch)                                                                                                    |                                                                                          |       | ~                       |
| STU                        | TUDENT LEARNING OUTCOMES > SLO Assessment Plan & Results                                                                                                    | Ū                                                                                        | Close | Save ~                  |
| Kno                        | Inowledge Acquisition                                                                                                    |                                                                                          |       | ×                       |
| Ass<br>and<br>Data<br>Mini | Student Learning Outcome: Graduates will understand the architectural design process.<br>Assessment Method: At the conclusion of the capstone design studio, the students present their design work in a graphic and verbal presentation to a jury of evaluators. Juries consist of a minimum o<br>and guest critics from the discipline: The Jury evaluates each student's work in a verbal critical and records their evaluation using a 3-point design review evaluation rubric. All evaluations are summarize<br>Data is collected in the Spring semester.<br>Minimum Criteria for Success: Students will score at "met expectations" or above, as indicated by a 3-point rubric.<br>RESULTS & ANALYSIS | 4 and are made up of faculty, professionals<br>d with mean and average recorded and comp |       | Details <u>↑</u><br>ne. |
| Re:<br>08<br>Rej           | denotes a required field<br>Results Date *<br>08/30/2023<br>Reporting Period ① *<br>2022-2023                                                                                                    |                                                                                          |       | *                       |

**QUICK TIP:** To switch outcomes (i.e., to enter data for a different outcome), click on the drop-down menu on the right.

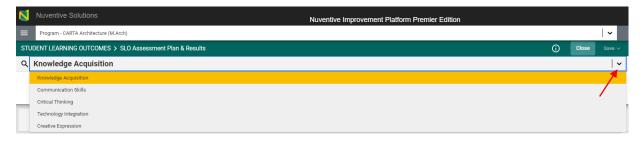

#### Follow-Up

Underneath the Results section will be Follow-Ups. Follow-Ups is the "closing the loop" section where it is discussed whether Use of Results submitted the previous year were implemented and evidence of implementation are provided.

| FOLLOW-UP                                                                                                    |                                                                                                    |    |
|----------------------------------------------------------------------------------------------------|----------------------------------------------------------------------------------------------------|----|
| Follow-ups and evidence are provided one year after Use of Results are entered.<br>to enter the Follow-up and Evidence. | Only complete this section if the above Use of Results is what was submitted last year. If this is not the case, please go back to the previous reporting period | bd |
| Follow-Up & Evidence Date                                                                                               |                                                                                                    |    |
| Follow-Up 🕥                                                                                                    |                                                                                                    |    |
| Follow-Up Evidence Documents                                                                                            |                                                                                                    |    |
| Document Name                                                                                                    | Document Description                                                                                                    | Ð  |

NOTE: As Follow-Ups are provided one year *after* the Use of Results are submitted, use the Results card of the previous reporting period to submit Follow-Ups (i.e., Edit the card of the previous reporting period by clicking on the three vertical dots and scroll down to complete the Follow-Up section). This means that:

- 1st year of the cycle: A new Results entry is created AND the previous year's card is edited to enter Follow-up and evidence.
- 2<sup>nd</sup> year of the cycle: A new Results entry is created that includes Results AND Use of Results

## **Right-Side Panel Documents**

The right-side panel of the SLO Assessment Plans & Results section contains links to three documents:

- 1. *SLO Assessment Template*: Use this template to change outcomes and/or methods.
- 2. *SLO Assessment Plan*: Report showing all outcomes and methods for the unit. Filter for Outcome Status is available.
- 3. *SLO Assessment Report*: Report showing the complete assessment report for the unit (outcomes, methods, results, etc.,). Filters for Outcome Status and Reporting Period are available.

#### SLO Review and Feedback

This section displays scores obtained on the Metric of Assessment Performance (MAP) as well as feedback provided by the Institutional Effectiveness (IE) team on the assessment report, per reporting period. To view the report with the feedback provided, click on the three vertical dots on the right.

| Nuventive Solutions                                                                                                    | Nuventive Improvement Platform Premier Edition |     |
|----------------------------------------------------------------------------------------------------|------------------------------------------------|-----|
| Program - Sample (Undergraduate)                                                                                                    |                                                | ~   |
| STUDENT LEARNING OUTCOMES > SLO Review and Feedback                                                                                    |                                                |     |
| And demis Vaca                                                                                                    | Academic Year                                  |     |
| Academic Year                                                                                                    | View All                                       | •   |
| 2023 - 2024     Last Modified: 05/09/2023, E. Sanabria       Reviewer Name(s)       Paul Assessment       Review Date       04/26/2024 |                                                | × - |

## **Right-Side Panel Documents**

The right-side panel of the Review and Feedback section contains links to two documents:

- 1. Review/Feedback Rubric: SLOs: Blank Metric of Assessment Performance rubric
- 2. *SLO Review & Feedback*: Report containing scores and feedback from the IE team. Filter is available for Review Year.

## Section 7: Program Outcomes

To view Program Outcomes, click on the hamburger menu icon at the top left of the page. This is the tab used to enter data for Program Outcomes.

| Nuventive Solutions                  |    |            | Nuve         | entive  |                | ent Platform P  | remier E   | Edi   |
|--------------------------------------|----|------------|--------------|---------|----------------|-----------------|------------|-------|
| Program - CARTA Architecture (M.Arch | 1) |            |              |         |                |                 |            |       |
| HOME                                 |    | nalytics   | S            |         | port Statu     |                 |            |       |
| PROGRAM INFORMATION                  | ~  |            |              | Report  | ing Period     |                 |            |       |
| STUDENT LEARNING OUTCOMES            | ~  | e (M.Arc   | ch)          |         | 2019 - 2020    | 2020 - 2021     | 2021 - 202 | 22    |
| PROGRAM OUTCOMES                     | ^  | g Period   | Results & An | nalvsis | Use of Results | Follow-Ups to P | evious     | n Inc |
| REPORTS                              |    |            |              |         |                | Years' Use of R |            | Р     |
| DOCUMENT LIBRARY                     |    |            | •            |         | •              | •               |            |       |
|                                      |    | 023<br>024 |              |         |                |                 |            |       |

The Program Outcomes section is comprised of two sub tabs: PO Assessment Plan & Results and PO Review & Feedback.

| Nuventive Solutions                              |         |                  | Nuv          | entiv                                        | e Improveme    | ent Platform               |
|--------------------------------------------------|---------|------------------|--------------|----------------------------------------------|----------------|----------------------------|
| Program - CARTA Architecture (N                  | 1.Arch) |                  |              |                                              |                |                            |
| НОМЕ                                             |         | Analytics        | S            |                                              | port Stati     |                            |
| PROGRAM INFORMATION<br>STUDENT LEARNING OUTCOMES |         |                  |              | Data is refreshed overnight Reporting Period |                |                            |
|                                                  |         | 🗸 ure (M.Arch)   |              | 2019 - 2020                                  |                | 2020 - 2021                |
| PROGRAM OUTCOMES                                 | ^       |                  | L            |                                              |                | 🔵 = Item Compl             |
| PO Assessment Plan & Results                     |         | rting Period     | Results & An | alysis                                       | Use of Results | Follow-Ups 1<br>Years' Use |
| PO Review & Feedback                             |         | - 2020           | •            |                                              | -              | -                          |
| REPORTS                                          |         | - 2021<br>- 2022 | •            |                                              | -              | -                          |
| DOCUMENT LIBRARY                                 |         | - 2023<br>- 2024 |              |                                              |                |                            |

## PO Assessment Plan & Results

#### This is the subtab used to enter data.

#### Outcomes

This area displays the **outcomes** for the program (both active and archived) in a "card" format, with one outcome displayed per card.

| Graduation                                                                                                    | V. Garcia 2/9/21   |
|----------------------------------------------------------------------------------------------------|--------------------|
| Program Outcome<br>The Architecture Department will increase the on-time student graduation rate.                                                                                                    |                    |
| PO Status<br>Active                                                                                                    |                    |
|                                                                                                    |                    |
| Retention                                                                                                    | V. Garcia 10/23/20 |
| Image: Constraint of the second second se | V. Garcia 10/23/20 |

Each card is used to navigate to the Assessment Method and Analysis & Results components of the outcome. To add/remove/edit outcomes, follow the instructions on the yellow informational box at the top, or email us at <u>assess@fiu.edu</u> for assistance.

| N    | Nuventive Solutions Nuventive Improvem                                                                                                    | ent Platform Premier Edition                                        |                  | /elcoi |
|------|----------------------------------------------------------------------------------------------------|---------------------------------------------------------------------|------------------|--------|
|      | Program - CARTA Architecture (M.Arch)                                                                                                    | ~                                                                   |                  |        |
| PRC  | OGRAM OUTCOMES > PO Assessment Plan & Results                                                                                                    |                                                                     |                  |        |
| Grad | d Program PO Assessment                                                                                                    |                                                                     | Ð                | :      |
|      | Po Status<br>View All                                                                                                    |                                                                     | Showin<br>3 of 3 |        |
|      | o change and/or edit Program Outcomes (POs): (1) <u>Download this template</u> and (2) upload completed te<br><u>seessment Plan Portal</u> . For assistance, please email <u>assess@fiu.edu</u> . | mplate, along with any required documentation (e.g., survey) to our | 2                | ×      |
| -    | Graduation                                                                                                    | V. Garcia 2/9/                                                      | 21               | :      |
| T    | Program Outcome<br>The Architecture Department will increase the on-time student graduation rate.<br>PO Status<br>Active                                                                          |                                                                     |                  |        |

To change which outcomes are shown (e.g., to only see active outcomes), use the filter at the top.

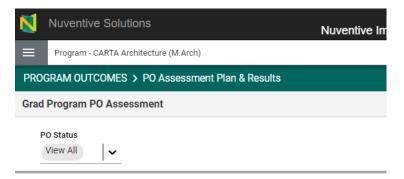

To view additional outcome details (e.g., start/end dates, alignments, etc.), double-click on the outcome's card.

| Nuventive Solutions             |                                         | Nuventive Improvement Platform Premier Edition |
|---------------------------------|-----------------------------------------|------------------------------------------------|
| Program - CARTA Architecture    | (M.Arch)                                |                                                |
| PROGRAM OUTCOMES > PO A         | ssessment Plan & Results                |                                                |
| Q Graduation                    |                                         |                                                |
| PROGRAM OUTCOME                 | ASSESSMENT METHOD                       | RESULTS & ANALYSIS                             |
| * denotes a required field.     |                                         |                                                |
| PO Name (j) *<br>Graduation     |                                         |                                                |
|                                 |                                         |                                                |
| Program Outcome ( ) *           |                                         |                                                |
| The Architecture Department wil | increase the on-time student graduation | on rate.                                       |
|                                 |                                         |                                                |
| Strategic Priorities (i)        |                                         |                                                |
| Learner Success ×               |                                         |                                                |
| Goal 👔                          |                                         |                                                |
| Graduation ×                    |                                         | ~                                              |
|                                 |                                         |                                                |
| PO Start Date *                 |                                         |                                                |
| 06/01/2010                      |                                         |                                                |
| PO End Date *                   |                                         |                                                |
| 05/31/2030                      |                                         |                                                |
| PO Status *                     |                                         |                                                |
| Active                          |                                         | <b>∼</b>                                       |
|                                 |                                         | <u> </u>                                       |

This is a read-only section. To make changes, follow the instructions in the yellow informational box or email us at <u>assess@fiu.edu</u>.

After double-clicking on the outcome card, the navigation to the Assessment Method and Results & Analysis sections will appear.

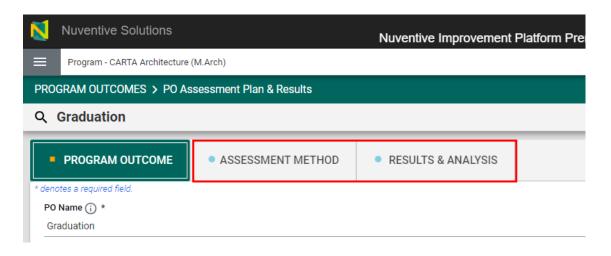

#### Assessment Method

The Assessment Method section displays the components of the assessment method established for the outcome (e.g., sampling strategy, minimum criteria for success, etc.).

| Nuventive Solutions                                                                                   | Nuventive Improvement | Platform Premier Edition |         | Weld              |
|----------------------------------------------------------------------------------------------------|-----------------------|--------------------------|---------|-------------------|
| Program - CARTA Architecture (M.Arch)                                                                 |                       |                          | ~       |                   |
| PROGRAM OUTCOMES > PO Assessment Plan & Results                                                       |                       | Û                        | Close   |                   |
| Q Graduation                                                                                          |                       |                          |         | <b>~</b>          |
| Method Status<br>View All                                                                             |                       |                          |         | Showing<br>1 of 1 |
| PROGRAM OUTCOME     ASSESSMENT METHOD                                                                 | RESULTS & ANALYSIS    |                          |         | Ð                 |
| # Tracking Graduation Rate                                                                            |                       | L. Ruiz                  | 7/24/23 | :                 |
| Assessment Instrument<br>Database<br>Assessment Method                                                |                       |                          |         |                   |
| Using the AIM dashboards, faculty will review 6-year graduation data.<br>Sampling<br>Graduating Class |                       |                          |         |                   |
| Minimum Criteria for Success<br>On-time graduation rate (6 years) will be above 50%.                  |                       |                          |         |                   |
| Method Status<br>Active                                                                               |                       |                          |         |                   |

This is a read-only section. To make changes, follow the instructions in the yellow informational box or email us at <u>assess@fiu.edu</u> for assistance.

#### **Results & Analysis**

The Results & Analysis section is where data per reporting period can be found and where additional data are entered. The outcome is displayed at the top, and filters for Method Status and Reporting Period are available.

|                                                  |                                         | Nuventive Improvement Platform Premier Edition |                |
|--------------------------------------------------|-----------------------------------------|------------------------------------------------|----------------|
| Program - CARTA Architectur                      | re (M.Arch)                             | <b>v</b>                                       |                |
| OGRAM OUTCOMES > PO A                            | Assessment Plan & Results               | () Close                                       |                |
| Graduation                                       |                                         |                                                |                |
| Method Status<br>View All                        | Reporting Period     View All           |                                                | Showi<br>11 Of |
| PROGRAM OUTCOME                                  | ASSESSMENT METHOD                       | RESULTS & ANALYSIS                             |                |
| cking Graduation Rate                            |                                         |                                                |                |
|                                                  |                                         | T. O'Neill 8/22/23                             |                |
| • 2020 - 2021                                    |                                         |                                                | :              |
| • 2020 - 2021<br>Criterion Status<br>A. 100% Met |                                         |                                                | :              |
| Criterion Status<br>A. 100% Met<br>Results       | ecture had an on-time (6-year) graduati | on rate of 71.4% for 2020-2021                 |                |
| Criterion Status<br>A. 100% Met<br>Results       | ecture had an on-time (6-year) graduati | ion rate of 71.4% for 2020-2021                |                |

To edit existing data, click on the three vertical dots on the right side of the page or double-click the card.

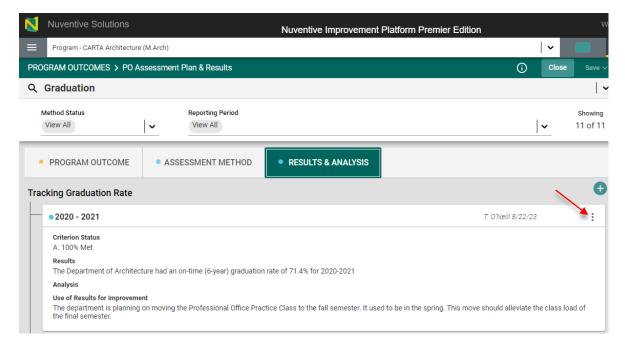

#### To enter data for a new reporting period, click on the plus sign on the right.

| Nuventive Solutions                                                                           |                              | Nuventive Improvement Platform Premier Edition                                                |               |
|-----------------------------------------------------------------------------------------------|------------------------------|-----------------------------------------------------------------------------------------------|---------------|
| Program - CARTA Architecture (M.Arch)                                                         |                              |                                                                                               | ~             |
| Rogram Outcomes > Po Assessmen                                                                | t Plan & Results             | Ū                                                                                             | Close Save    |
| Graduation                                                                                    |                              |                                                                                               |               |
| View All                                                                                      | Reporting Period<br>View All |                                                                                               | Showing       |
| PROGRAM OUTCOME     Ass                                                                       | SESSMENT METHOD              | RESULTS & ANALYSIS                                                                            |               |
| eacking Graduation Rate                                                                       |                              | T. O'Neill 8/22/23                                                                            | :             |
| Criterion Status<br>A. 100% Met                                                               |                              |                                                                                               |               |
| Results<br>The Department of Architecture had an                                              | on-time (6-year) graduation  | n rate of 71.4% for 2020-2021                                                                 |               |
| Analysis                                                                                      |                              |                                                                                               |               |
| Use of Results for Improvement<br>The department is planning on moving<br>the final semester. | the Professional Office Pra  | ctice Class to the fall semester. It used to be in the spring. This move should alleviate the | class load of |

#### Results

When adding new results, the below fields will generate. All required fields are marked with an asterisk. The light green box at the top can be used to ensure data are being provided for the correct method. **Results for all core courses are due annually.** 

| Graduation                                                                                                    |                      |                |
|----------------------------------------------------------------------------------------------------|----------------------|----------------|
| Program Outcome: The Architecture Department will increase the on-time<br>Assessment Method: Using the AIM dashboards, faculty will review 6-year<br>Minimum Criteria for Success: On-time graduation rate (6 years) will be ab<br>RESULTS & ANALYSIS | r graduation data.   | Hide Details 亣 |
| * denotes a required field.                                                                                                    |                      |                |
| Results Date *                                                                                                    |                      |                |
| 09/13/2023                                                                                                    |                      |                |
| Reporting Period (;) *                                                                                                    |                      |                |
|                                                                                                    | <b> </b> ▼           |                |
| Results (j) *                                                                                                    |                      |                |
| Analysis 访                                                                                                    |                      |                |
| Results Documents                                                                                                    |                      |                |
| Document Name                                                                                                    | Document Description | Ð              |

- *Results Date*: Date when Results were entered. Field populates automatically.
- *Reporting Period*: Academic or Fiscal Year of when data were collected.
- Semester Assessed: Semester(s) in which data were collected.
- *Criterion Status*: Percentage range by which outcome was met, based on minimum criteria for success established.
- *Results*: Data based on established method
- Analysis: Insights on data collected (e.g., trend analysis across multiple years).
- *Results Documents*: Documents to support the results provided (e.g., completed rubrics).
- *Tables & Charts*: Images, tables, etc., that display, or further support, results provided.

**QUICK TIP:** Use the light green box at the top to ensure data are being entered for the correct outcome and method and to look at the previously-established minimum criteria for success.

#### Graduation

Program Outcome: The Architecture Department will increase the on-time student graduation rate. Assessment Method: Using the AIM dashboards, faculty will review 6-year graduation data. Minimum Criteria for Success: On-time graduation rate (6 years) will be above 50%.

Hide Details 🚹

#### Use of Results

Underneath the Results area will be Use of Results. These are the improvement action(s) that will be implemented (i.e., the plan) the following year. Use of Results are due at the end of the two-year cycle (i.e., the second year of the cycle). If data are being entered for the first year of the cycle, please leave Use of Results blank.

| USE OF RESULTS (i)                |        |          |  |
|-----------------------------------|--------|----------|--|
| Use of Results Date               |        |          |  |
| Use of Results for Improvement () |        |          |  |
| Program Outcomes Improvement Cate | gories | <b>v</b> |  |

Once Results and Use of Results (if applicable) are entered, click on Save at the top right.

| N             | Nuventive Solutions                                                                                                    | Nuventive Improvement Platform Premier Edition |   |        |           | Velco |
|---------------|----------------------------------------------------------------------------------------------------|------------------------------------------------|---|--------|-----------|-------|
|               | Program - CARTA Architecture (M.Arch)                                                                                                    |                                                |   | ~      |           |       |
| PRO           | GRAM OUTCOMES > PO Assessment Plan & Results                                                                                                    |                                                | i | Close  | Save ~    |       |
| Grad          | luation                                                                                                    |                                                |   | 1      |           |       |
| Asse<br>Minii | ram Outcome: The Architecture Department will increase the on-<br>ssment Method: Using the AIM dashboards, faculty will review 6-<br>num Criteria for Success: On-time graduation rate (6 years) will t | year graduation data.                          |   | Hide ( | Details ↑ |       |
| * deno        | tes a required field.                                                                                                    |                                                |   |        |           | -     |
| Res           | ults Date *                                                                                                    |                                                |   |        |           |       |
| 09            | /13/2023                                                                                                    |                                                |   |        |           | I.    |
| Rep           | orting Period (j) *                                                                                                    |                                                |   |        |           |       |
| 20            | 22 - 2023                                                                                                    |                                                |   |        |           |       |

**QUICK TIP:** To switch outcomes (i.e., to enter data for a different outcome), click on the drop-down menu on the right.

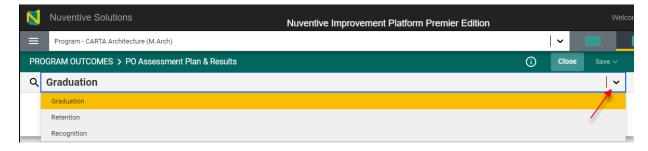

#### Follow-Up

Underneath the Results section will be Follow-Ups. Follow-Ups is the "closing the loop" section where it is discussed whether Use of Results submitted the previous year were implemented and evidence of implementation are provided.

| FOLLOW-UP (i)                   |                      |   |
|---------------------------------|----------------------|---|
| Follow-Up & Evidence Date       |                      |   |
|                                 |                      |   |
| Follow-Up 访                     |                      |   |
|                                 |                      |   |
| Follow-Up Evidence Documents    |                      |   |
| Document Name                   | Document Description | • |
| There are no documents attached |                      |   |
| There are no documents attached |                      |   |

NOTE: As Follow-Ups are provided one year *after* the Use of Results are submitted, use the Results card of the previous reporting period to submit Follow-Ups (i.e., Edit the card of the previous reporting period by clicking on the three vertical dots and scroll down to complete the Follow-Up section). This means that:

- 1st year of the cycle: A new Results entry is created AND the previous year's card is edited to enter Follow-up and evidence.
- 2<sup>nd</sup> year of the cycle: A new Results entry is created that includes Results AND Use of Results

#### Right-Side Panel Documents

The right-side panel of the SLO Assessment Plans & Results section contains links to three documents:

- Standard PO Dashboard Data: Dashboard with annual data on program metrics aligned to the University's Plan -- For a guide on how to use this dashboard go to: <u>https://assessment.fiu.edu/report-portal/help/standard-po-dashboard-key.pdf</u>.
- 2. *PO Assessment Template*: Use this template to change outcomes and/or methods.
- 3. *PO Assessment Plan*: Report showing all outcomes and methods for the unit. Filter for Outcome Status is available.
- 4. *PO Assessment Report*: Report showing the complete assessment report for the unit (outcomes, methods, results, etc.,). Filters for Outcome Status and Reporting Period are available.

#### PO Review and Feedback

This section displays scores obtained on the Metric of Assessment Performance (MAP) as well as feedback provided by the Institutional Effectiveness (IE) team on the assessment report, per reporting period. To view the report with the feedback provided, click on the three vertical dots on the right.

| N   | Nuventive Solutions              | Nuventive Improvement Platform Premier Edition |   |   |   |
|-----|----------------------------------|------------------------------------------------|---|---|---|
|     | Program - Sample (Undergraduate) |                                                | ~ |   |   |
| PRO | DGRAM OUTCOMES > PO Review       | v & Feedback                                   |   |   |   |
| Aca | demic Year                       | Academic Year<br>View All                      |   | ~ | Ð |
| [   | 2023 - 2024                      | Last Modified: 04/26/2023, N. Support          |   |   |   |
|     | Reviewer Name(s)<br>H. Belafonte |                                                |   |   |   |
|     | Review Date<br>04/12/2023        |                                                |   |   |   |

## Right-Side Panel Documents

The right-side panel of the Review and Feedback section contains links to two documents:

- 1. *PO Review & Feedback*: Report containing scores and feedback from the IE team. Filter is available for Review Year.
- 2. Review/Feedback Rubric: POs: Blank Metric of Assessment Performance rubric

## Section 8: Reports

The Reports section allows the creation of reports for the unit.

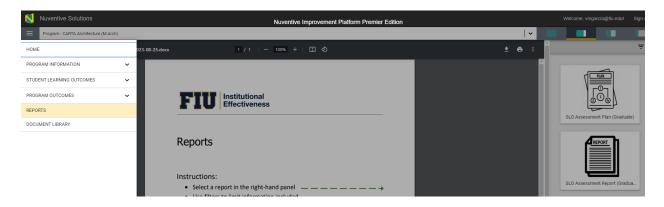

The document displayed explains the types of reports available to generate.

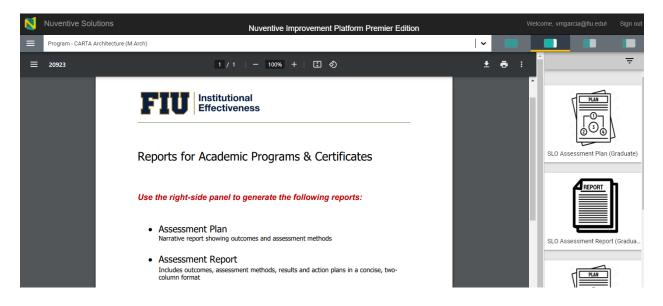

## **Right-Side Panel Documents**

The right-side panel of the Review and Feedback section contains links to two documents:

- 1. *SLO Assessment Plan*: Report showing all outcomes and methods for the program. Filter for Outcome Status is available.
- 2. *SLO Assessment Report*: Report showing the complete assessment report for the program (outcomes, methods, results, etc.,). Filters for Outcome Status and Reporting Period are available.
- 3. *PO Assessment Plan*: Report showing all outcomes and methods for the unit. Filter for Outcome Status is available.
- 4. *PO Assessment Report*: Report showing the complete assessment report for the unit (outcomes, methods, results, etc.,). Filters for Outcome Status and Reporting Period are available.
- 5. *SLO & PO Assessment Report*: Complete SLO and PO report combined (outcomes, methods, results, and improvement actions).

## Section 9: Document Library

The Document Library section houses all documents uploaded onto the report (e.g., evidence documents).

| Nuventive Solutions               |       | Nuventive Improvement Platform Premier Edition |
|-----------------------------------|-------|------------------------------------------------|
| Program - CARTA Architecture (M.A | Arch) | <b>~</b>                                       |
| HOME                              |       |                                                |
| PROGRAM INFORMATION               | ~     | ch)                                            |
| STUDENT LEARNING OUTCOMES         | ~     |                                                |
| PROGRAM OUTCOMES                  | ~     |                                                |
| REPORTS                           |       | PO (M.Arch)                                    |
| DOCUMENT LIBRARY                  |       |                                                |

## Folders can be created to maintain files organized.

| <b>N</b> | ventive Solutions Nuventive Improvement Platform Premier Edition |            |   |  | Sign |
|----------|------------------------------------------------------------------|------------|---|--|------|
| ≡        | Program - CARTA Architecture (M.Arch)                            | <b>↓</b> ■ |   |  |      |
| DOC      | UMENT LIBRARY                                                    |            |   |  |      |
| Ho       | me > Program - CARTA Architecture (M.Arch)                       |            |   |  | :    |
|          | 2010-2011 Results :                                              |            | 1 |  |      |
|          | C 2010-2012 Final Reports                                        |            |   |  |      |
|          | Program - CARTA Architecture PO (M.Arch)                         |            |   |  |      |